# **Office of the Registrar**

# **Using My Class Roster**

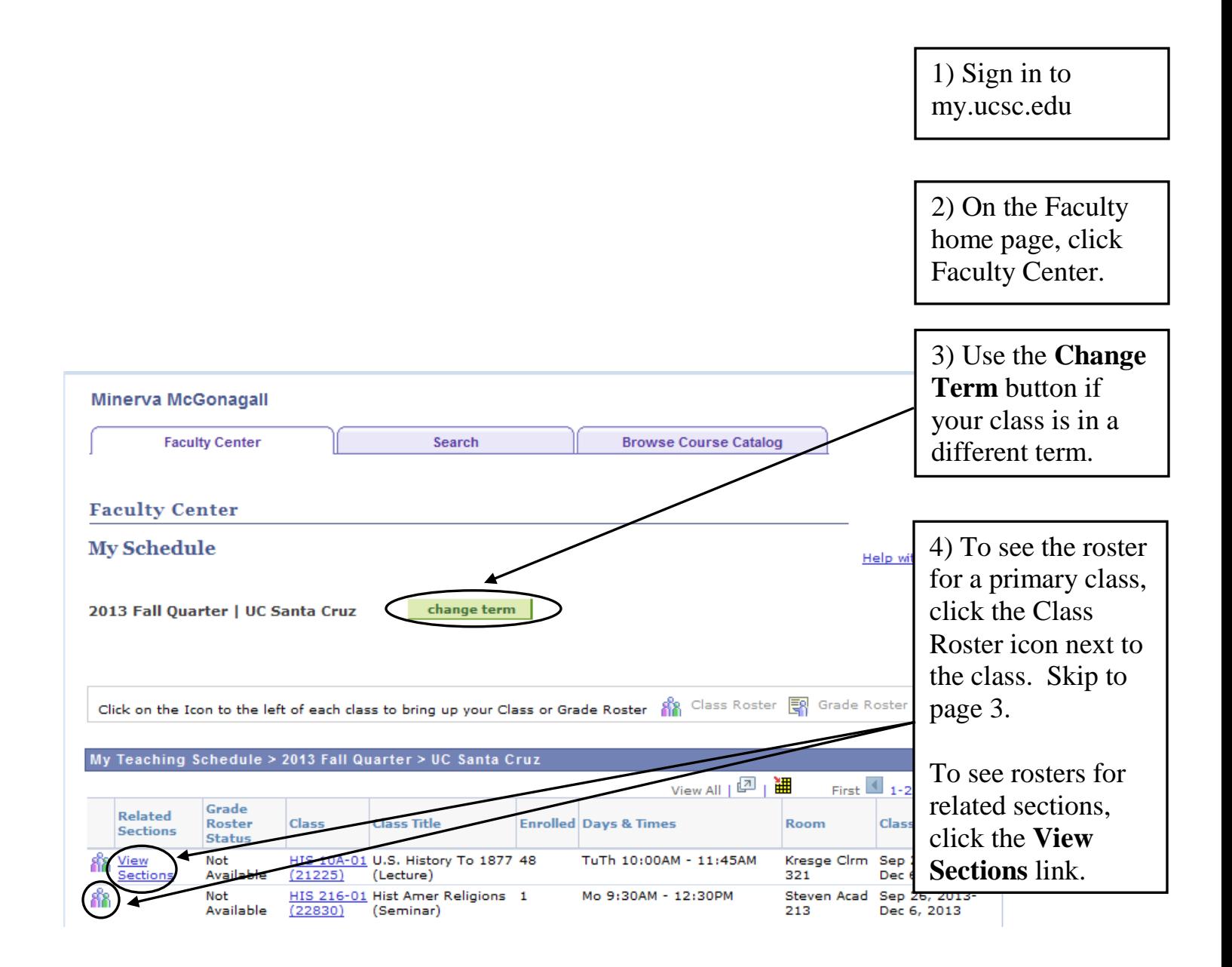

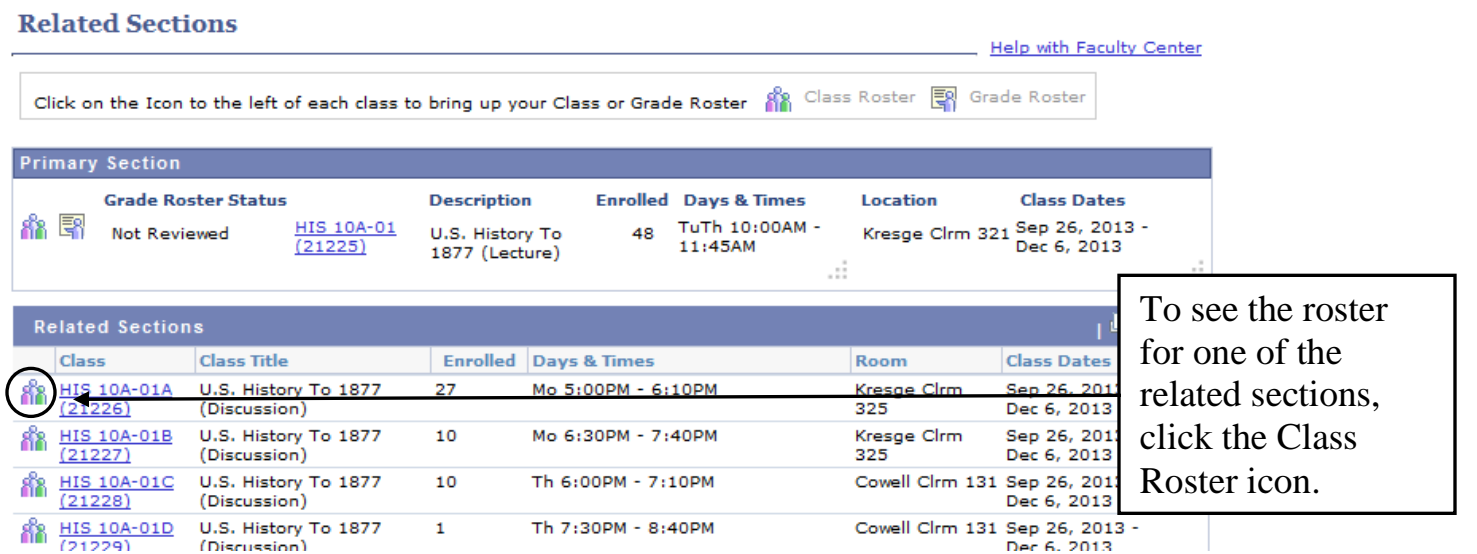

## **Class Roster**

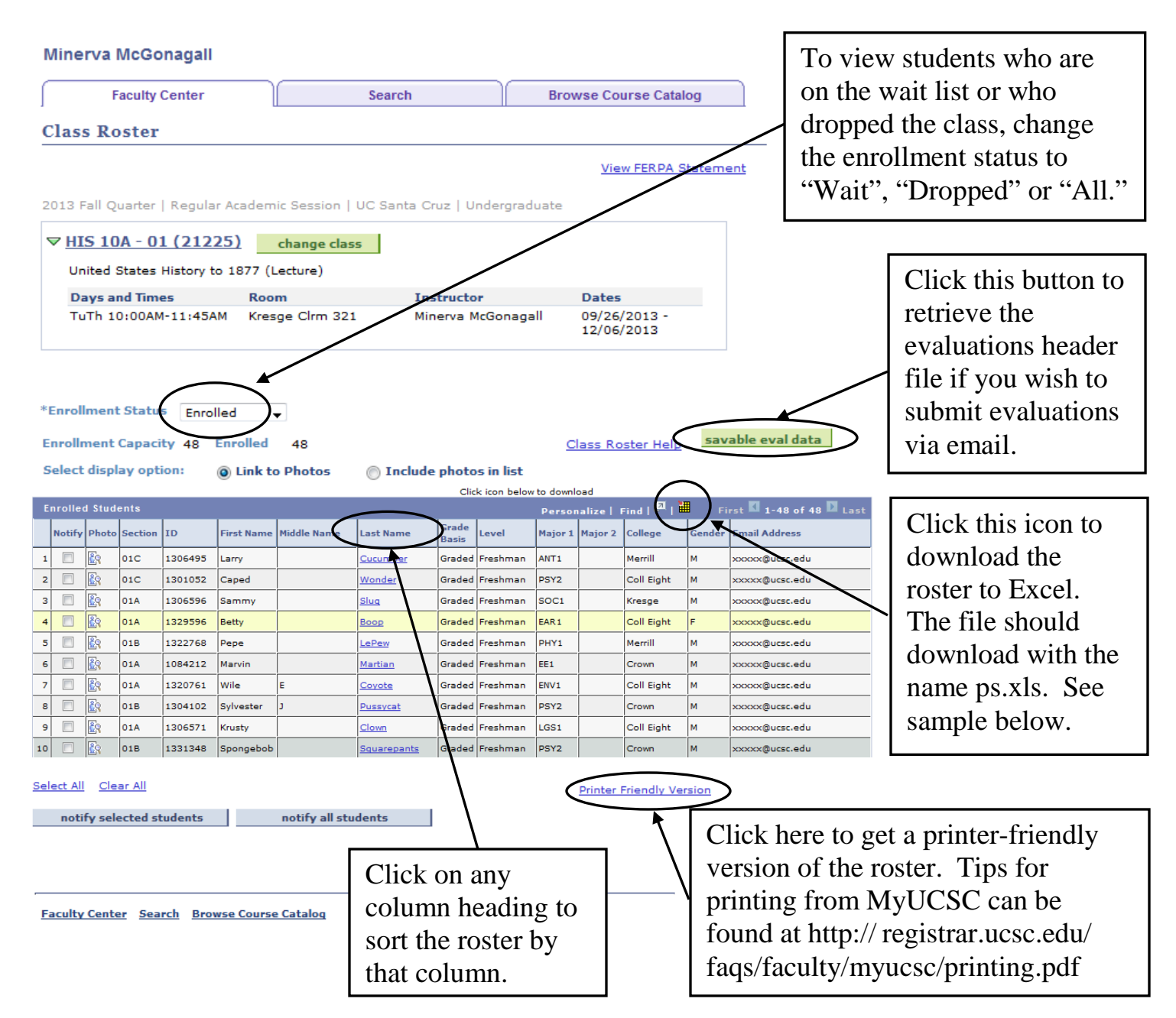

### Sample roster spreadsheet

![](_page_2_Picture_263.jpeg)

![](_page_3_Figure_0.jpeg)

**FERPA reminder**: Student ID photos are to be used only for identifying students. Photos may not be used for any other purpose without the student's permission.

#### **Minerva McGonagall**

![](_page_4_Picture_94.jpeg)

![](_page_4_Figure_2.jpeg)

Clicking either **Notify** button takes you to this page. The To and From fields are populated with your @ucsc.edu email address, the BCC field contains the email addresses of all the students you selected and the subject is "From the desk of [your name]."

#### **Class Roster**

### **Send Notification**

Type e-mail addresses in the To, CC or BCC fields using a comma as a separator.

![](_page_5_Picture_95.jpeg)